# **Foreman - Bug #26315**

# **[Keycloak-UI] Find a way for foreman to offer and let users pick either login option (local vs external)**

03/12/2019 12:21 PM - Nikhil Kathole

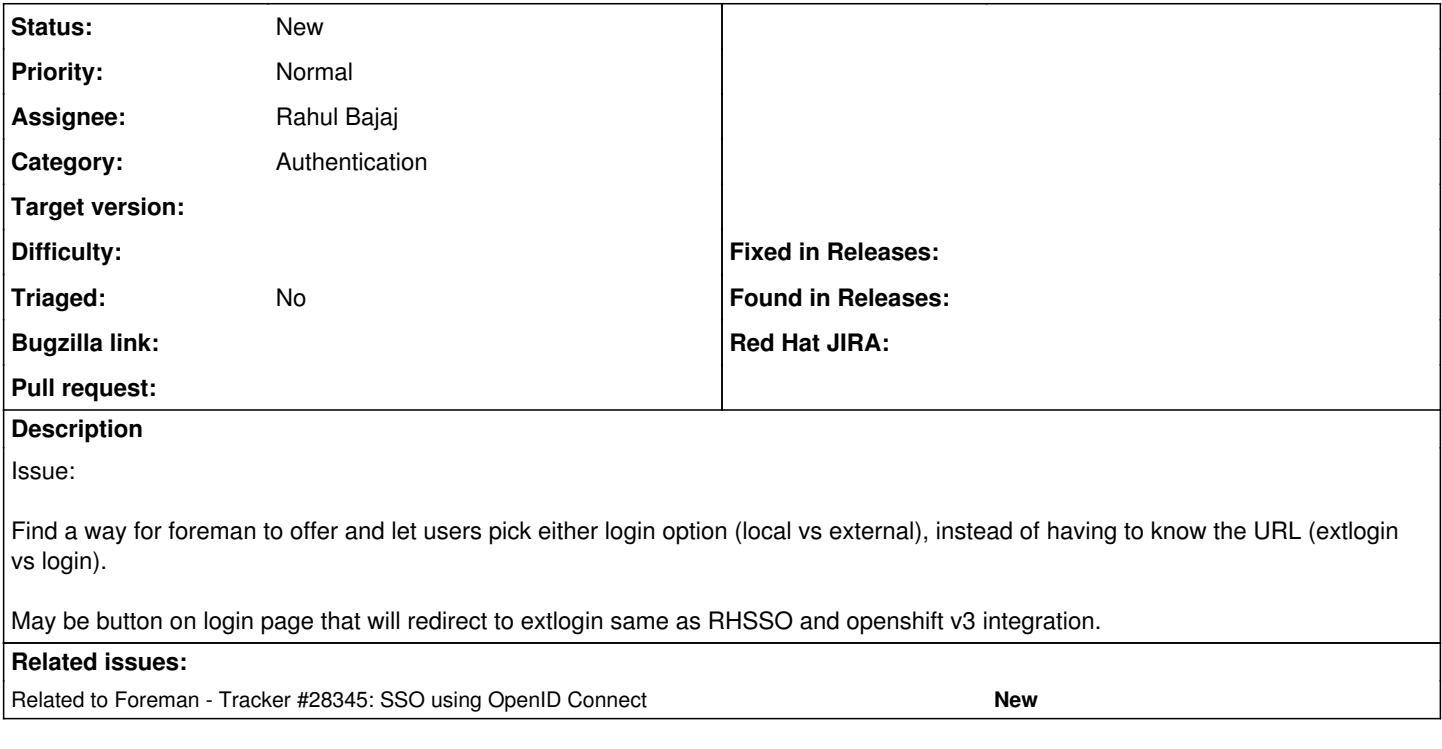

## **History**

#### **#1 - 03/12/2019 01:12 PM - Tomer Brisker**

*- Category set to Authentication*

### **#2 - 11/25/2019 02:26 PM - Rahul Bajaj**

*- Related to Tracker #28345: SSO using OpenID Connect added*